### Complex Event Processing **ECA** Implémentation via Drools

 $\circ$ 

Emmanuel Coquery

### De quoi parle-t-on ?

- ! Événement:
	- Message
	- Combinaisons d'événements
- ! Comment définir des événements complexes : de manière
	- Déclarative
	- Dynamique

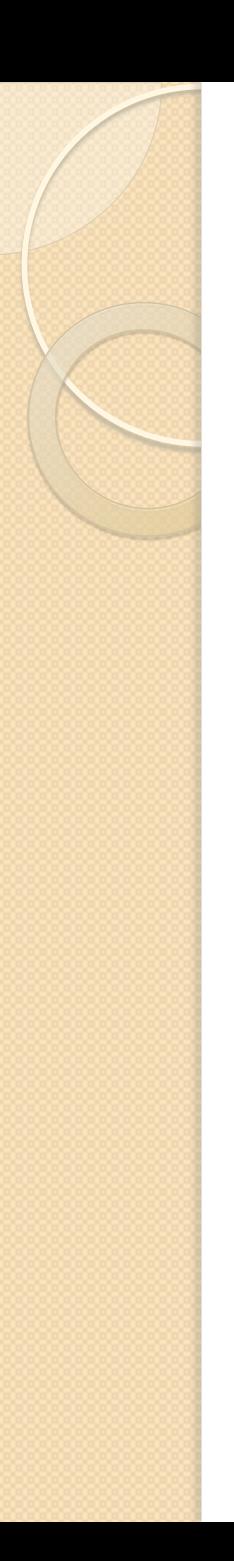

### **Applications**

- Monitoring à haut niveau
	- Détection de problèmes complexes
	- Nécessité d'agréger des événements
- Processus métiers dynamiques
	- Workflows changeants
	- Règles métier ayant des combinaisons complexes

# Comment faire ?

- Règles d'inférence
	- Utiliser des règles qui:
		- Déduisent des faits/événements
		- À partir d'autres faits/événements
		- " Sous certaines conditions
- ! Requêtes continues (e.g. CQL/STREAM)
	- Requête s'exprimant sur un/des flux de données
	- Produisant un flux de données

### Règles *Event Condition Action* (ECA)

- Base de connaissance
	- Base dynamique de faits
	- Mise à jour:
		- Ajout/suppression de faits
	- Par utilisation de règles ECA
	- Moteur d'inférence
		- " En général: *forward chaining*

### Event

- Déclenche la règle
- **· Test sur la présence de faits**
- ! Filtrage de motif (*pattern matching*)
	- Contraint la forme
	- Lie les variables
	- Unification unidirectionnelle
- Exemple:
	- Fait: Achat effectués
		- Par un client c
	- Fait: le client c a des points de fidélité

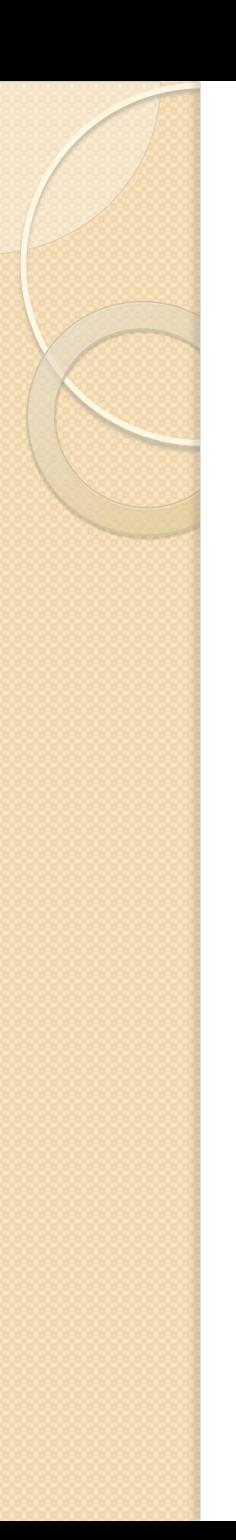

### **Condition**

- Test plus fin
	- Intervient comme un filtre additionnel
- Code externe au moteur d'inférence ◦ e.g. test sur la valeur d'un attribut
- Exemple:
	- Le nombre de points de fidélité est > 50

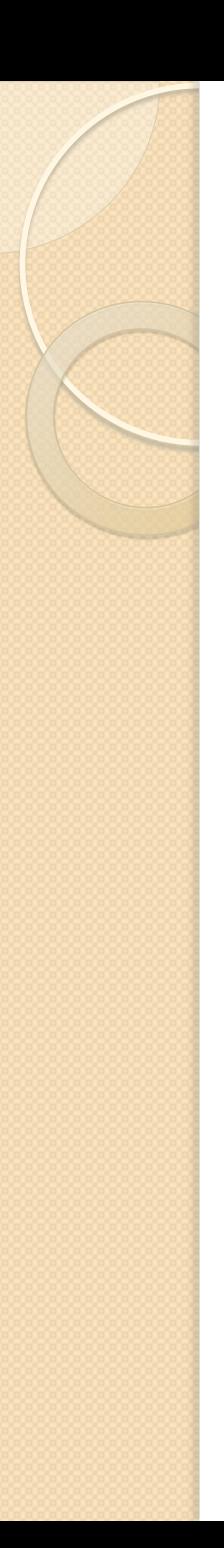

### Action

- · Mise à jour de la base de faits
- **· Exécution de code externe** 
	- Log
	- Ajout de données dans une BD
	- Envoi de message
	- Action système

### Exemple (Drools)

package com.sample 

import com.sample.DroolsTest.Message; 

### rule "Hello World"

when 

 m : Message( status == Message.HELLO, myMessage : message ) then 

```
 System.out.println( myMessage );
m.setMessage( "Goodbye cruel world" );
m.setStatus( Message.GOODBYE );
update( m );
```
end 

```
rule "GoodBye"
```
when 

```
 Message( status == Message.GOODBYE, myMessage : message )
then
```

```
 System.out.println( myMessage );
```
end

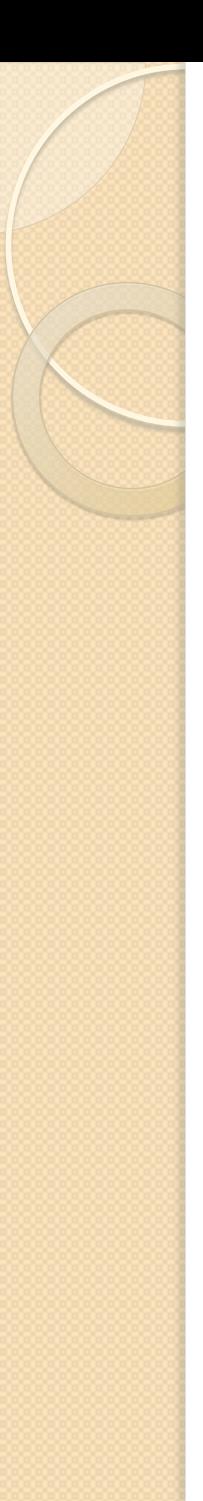

### Exemple 2

### package tiw5

import tiw5.Achat; import tiw5.Client; 

### rule "Ajout Points fidelite" no-loop

### when

\$c : Client (\$num : id)

\$a : Achat(id\_client == \$num)

### then

```
 System.out.println("Points");
$c.points += Math.round($a.valeur);
update( $c );
```
no-loop salience 1 when \$c : Client (\$num : id, points >= 50) \$a : Achat(id\_client == \$num) then System.out.println("Réduction");  $$a.vallow = $a.vallow * 0.9;$  $Sc.points$  -= 50; update( \$c ); update( \$a ); 

rule "Reduction" 

end

end

### Exécution: Rete

- Algorithme efficace pour le déclenchement des règles
	- Concerne la partie *event*
- **· Basé sur un graphe acyclique** 
	- $\circ$  Nœuds internes  $\leftrightarrow$  configurations partielles
		- " Gardent une mémoire des configuartion partielles courantes
	- Feuilles ↔ parties gauches (*event*)
- Propagation des nouveaux faits en suivant le graphe

### Drools: intégration dans un contexte plus large

- Code Java dans le corps des règles
- **· ServiceMix:** 
	- JbiHelper, Exchange (msg)
	- Injection de composants dans les règles
	- Utilisations:
		- Routage, endpoint
- ! Requêtes en direct (*live queries*):
	- Requête: ensemble des n-uplets de faits
		- Correspondant à l'expression de la requête
		- Vue comme une partie gauche de règle
	- Permet de surveiller l'évolution d'une base de faits
	- *Listener* sur une requête

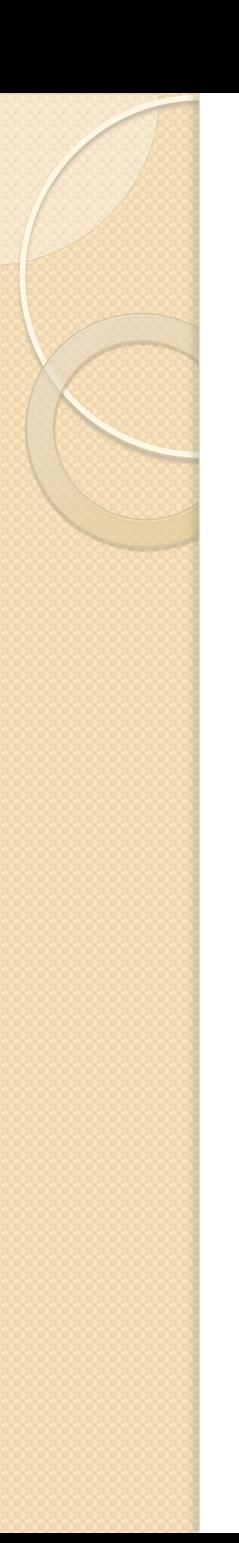

### Corrélations

- Problème similaire aux cas des messages en composition de service
- On utilise plus naturellement des identifiants naturels dans le cas des règles ◦ ≈ clé générée vs clé naturelle en BD

### Flux d'événements

- Les règles ECA peuvent servir à raisonner sur des flux d'événements
	- Ne pas garder tous les événements en « mémoire »
- ! Faire disparaître certains événements de la base de faits
	- Raisonnement sur fenêtre temporelle glissante
		- " *e.g.* sur les 30 dernière minutes
	- Durée de vie des événements
	- Faire disparaître les événements quand on ne peut plus déduire de faits
		- Difficile à prévoir dans l'absolu
	- Raisonnement sur un nombre d'événement maximal

### Aspects temporels

- Corrélation d'événements via le temps:
	- Avant, après, pendant, en même temps, etc
	- Correspondance approximative
- Durée de vie des événements
	- Individuelle
	- Générale
	- Liées aux règles:
		- · Si aucune règle ne peut être déclenchée par un événement vieux de plus de 30min, il peut être supprimé
		- Gestion par type d'événements

### Fenêtres de temps et agrégation

- Accumulation d'événements
- **.** Similaire au GROUP BY
	- Sur une fenêtre temporelle / # d'événements
- Fonctions d'agrégation
	- Average, sum, …

# Exemple (Drools Fusion)

rule "Sound the alarm in case temperature rises above threshold" when 

 TemperatureThreshold( \$max : max ) Number( doubleValue > \$max ) from accumulate( 

 SensorReading( \$temp : temperature ) over window:time( 10m ),

```
 average( $temp ) )
```
then 

// sound the alarm

end

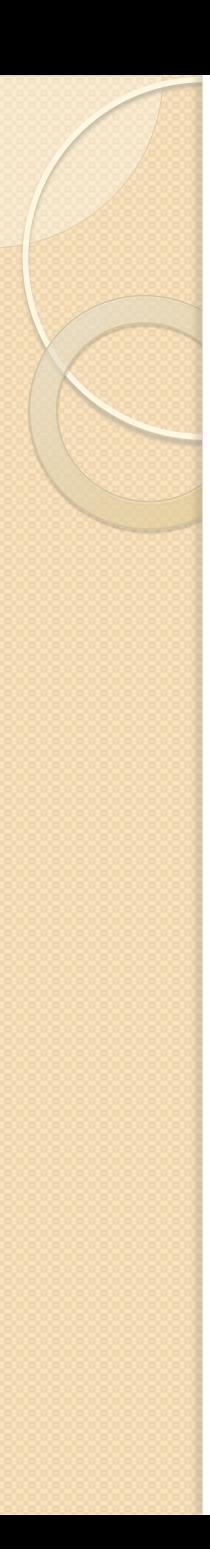

### Sources

- Drools: http://www.jboss.org/drools
- **.** Wikipedia:
	- CEP:

http://en.wikipedia.org/wiki/

Complex event processing

◦ Rete:

http://fr.wikipedia.org/wiki/ Algorithme de Rete